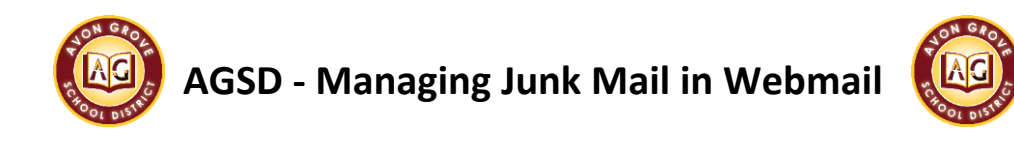

## **How to Block a Sender**

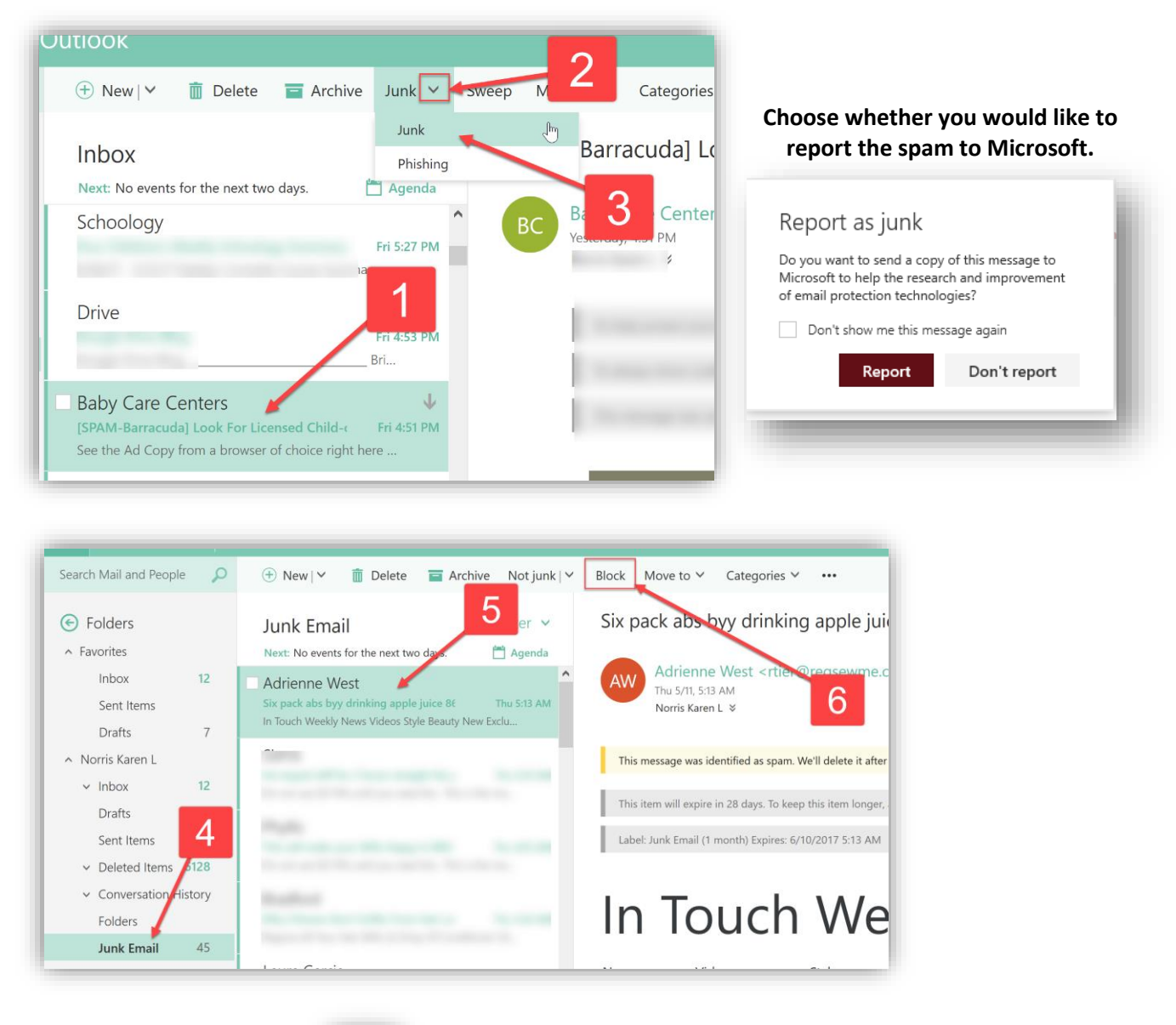

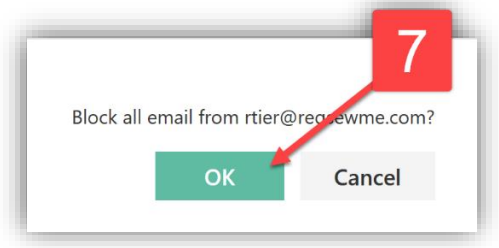

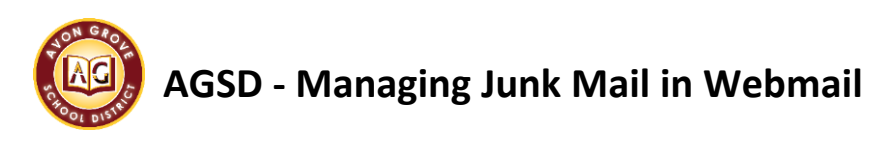

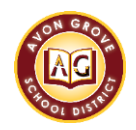

## **How to Edit your Allow/Block List**

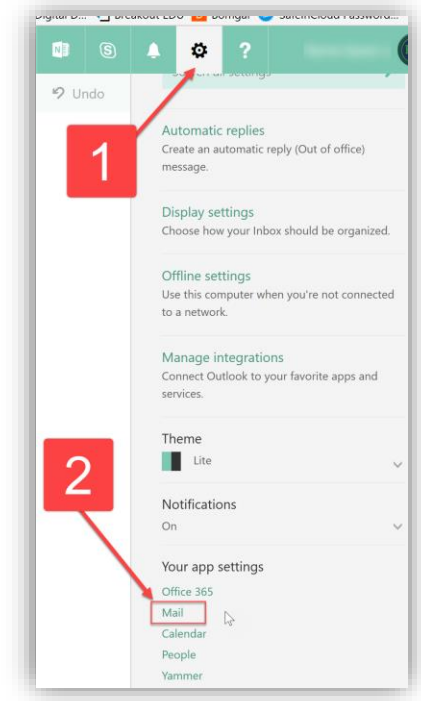

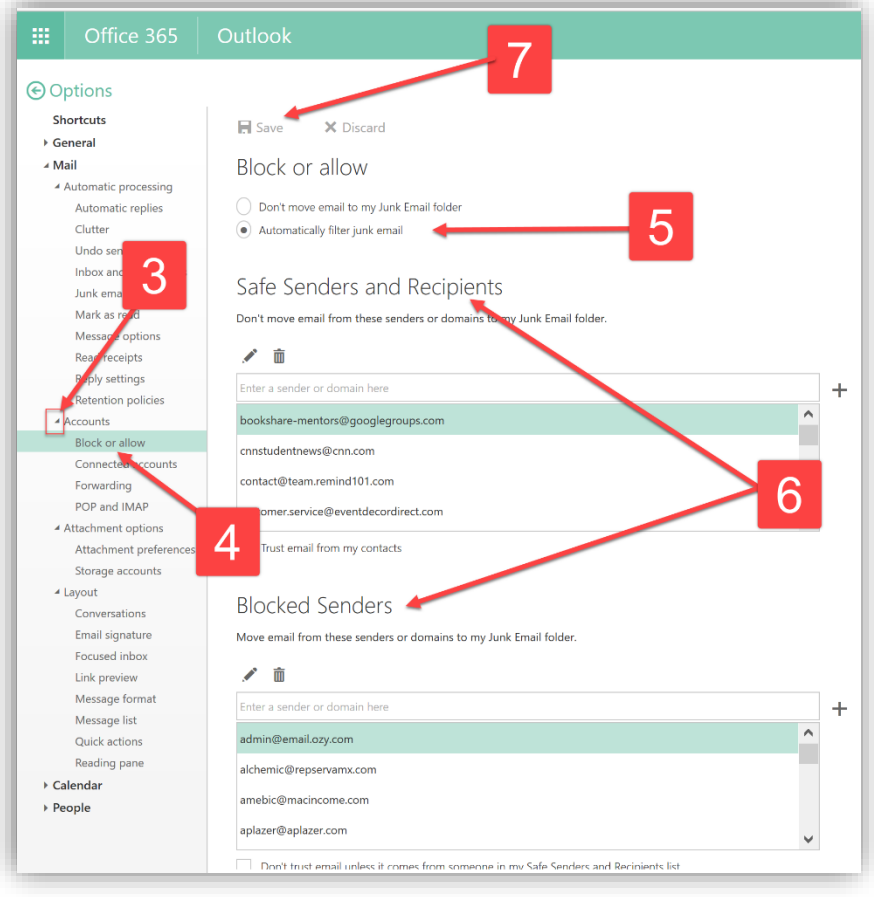